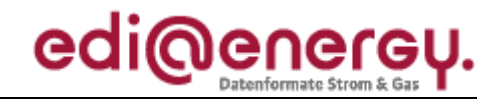

Nachrichtenbeschreibung

# **EDI@Energy APERAK**

auf Basis

**APERAK** Anwendungsfehler- und Bestätigungs-Nachricht

### **UN D.07B S3**

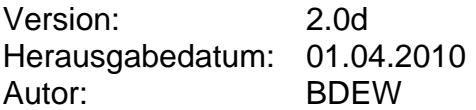

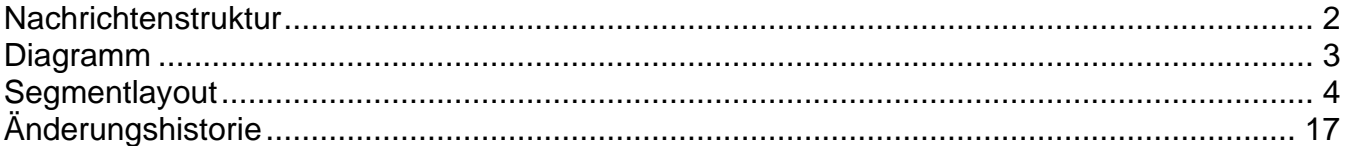

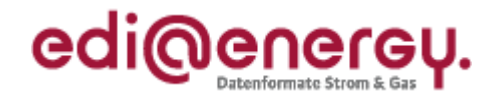

### <span id="page-1-0"></span>**Nachrichtenstruktur**

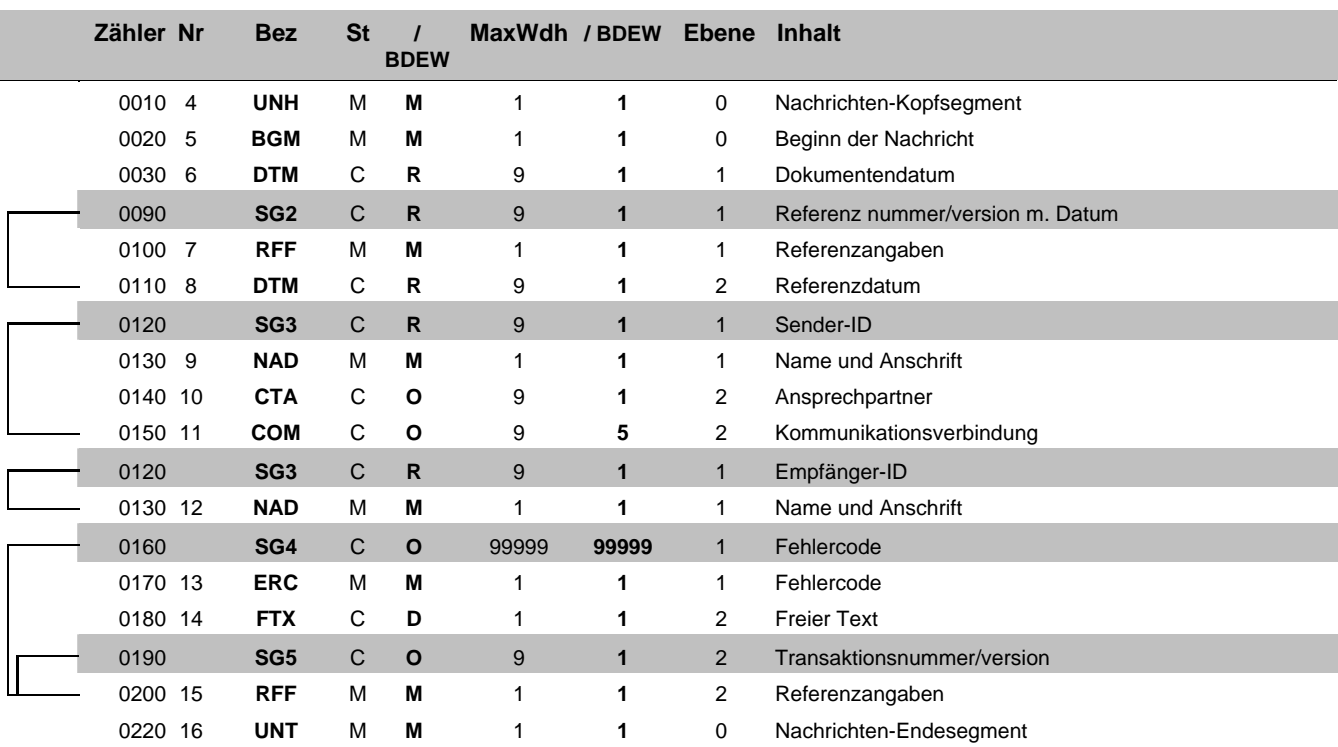

Bez = Segment-/Gruppen-Bezeichner Status = Status = Status Zähler = Nummer der Segmente/Gruppen im Standard EDIFACT: M=Muss/Mandatory, C=Conditional Nr = Laufende Segmentnummer im Guide Anwendung: R=Erforderlich/Required, O=Optional, MaxWdh = Maximale Wiederholung der Segmente/Gruppen im Standard<br>
Maximale Megannenthummer im Guide<br>
MaxWdh = Maximale Wiederholung der Segmente/Gruppen<br>
MaxWdh = Maximale Wiederholung der Segmente/Gruppen<br>
MaxWdh = Maximal

### EDI@Energy APERAK

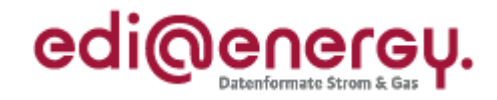

### **Diagramm**

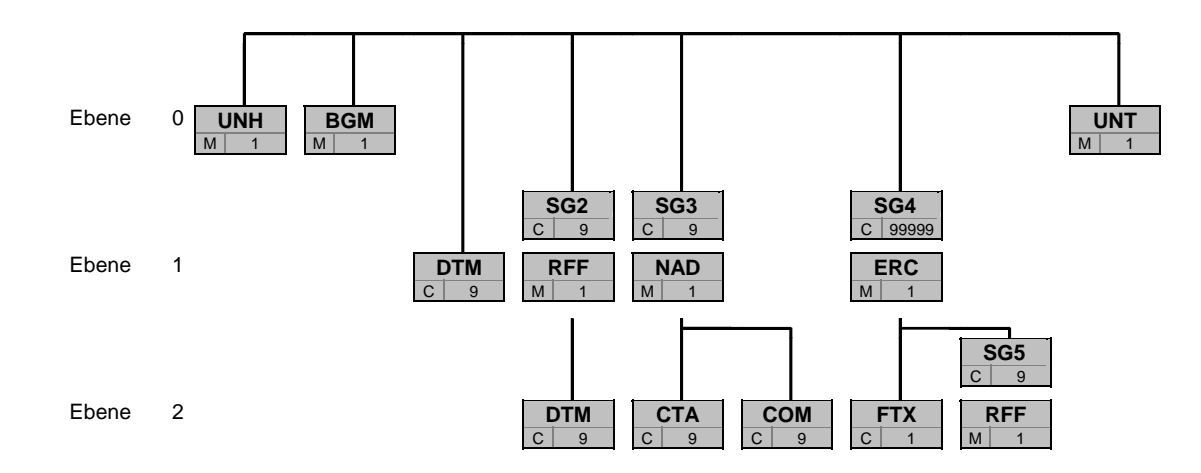

BezSt MaxWdh

 Bez = Segment-/Gruppen-Bezeichner St = Durch UN/CEFACT definierter Status (M=Muss/Mandatory, C=Conditional) MaxWdh = Durch UN/CEFACT definierte maximale Wiederholung der Segmente/Gruppen

<span id="page-2-0"></span>

EDI@Energy APERAK; 2.0d APERAK / UN D.07B S3 Stand: 01.04.2010 Stand: 01.04.2010

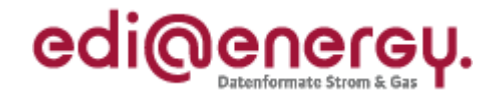

<span id="page-3-0"></span>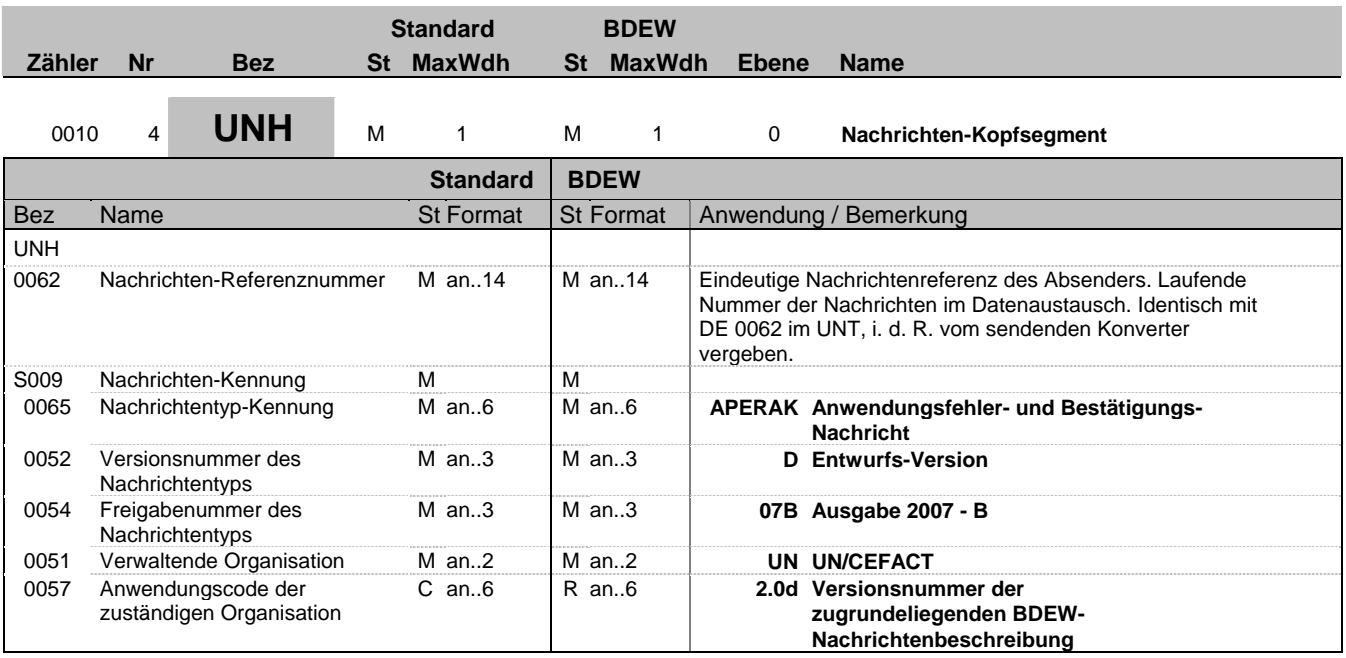

#### **Bemerkung:**

Dieses Segment dient dazu, eine Nachricht zu eröffnen, zu identifizieren und zu spezifizieren.

DE0057: Es wird die Versionsnummer der Nachrichtenbeschreibung angegeben

#### **Beispiel:**

UNH+1+APERAK:D:07B:UN:2.0d'

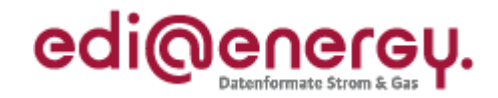

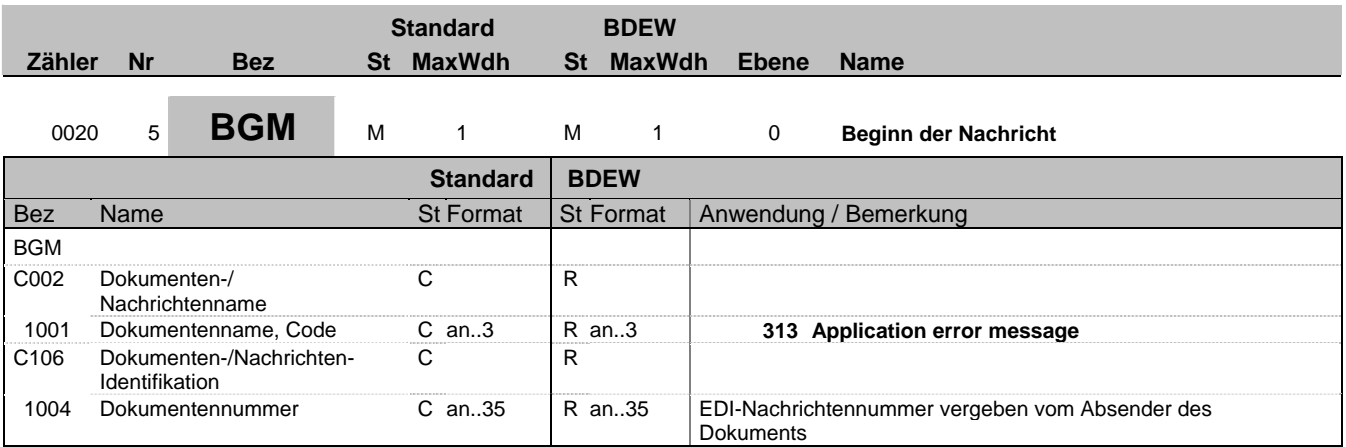

### **Bemerkung:**

Dieses Segment dient dazu, Typ und Funktion anzuzeigen und die Identifikationsnummer zu übermitteln. Es wird empfohlen, die Länge der Dokumentennummer 17 Stellen nicht überschreiten zu lassen.

#### **Beispiel:**

BGM+313+AFBM5422'

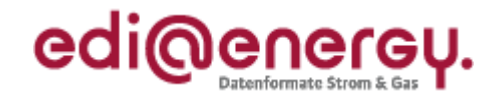

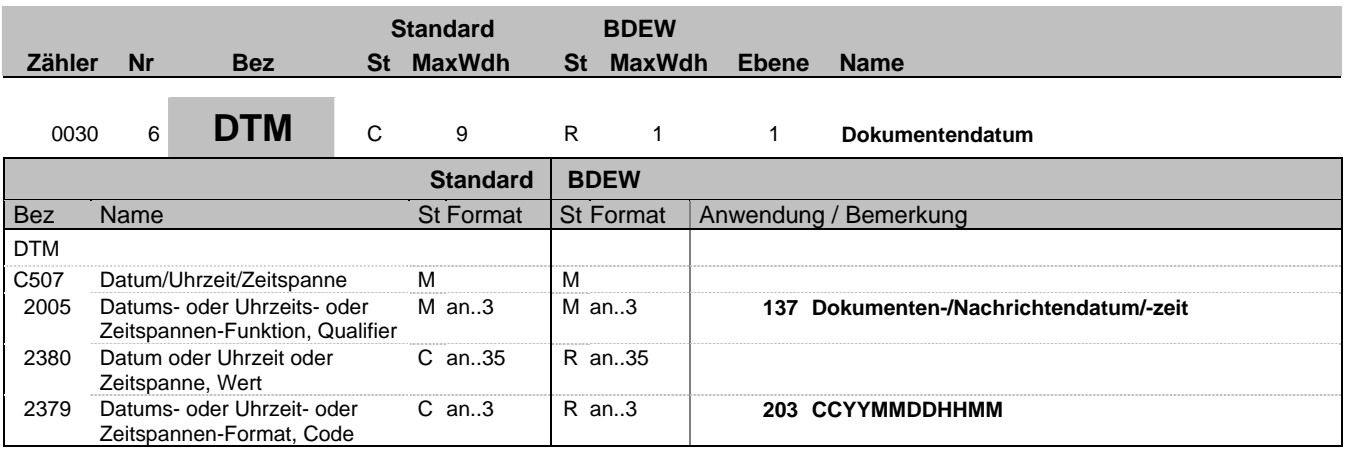

### **Bemerkung:**

Dieses Segment wird zur Angabe des Dokumentendatums verwendet. DE 2005: Das Dokumentendatum (Codewert 137) muss angegeben werden.

**Beispiel:**

DTM+137:199904081000:203'

In diesem Beispiel ist das Dokumentendatum 10 Uhr 8. April 1999.

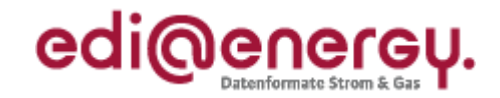

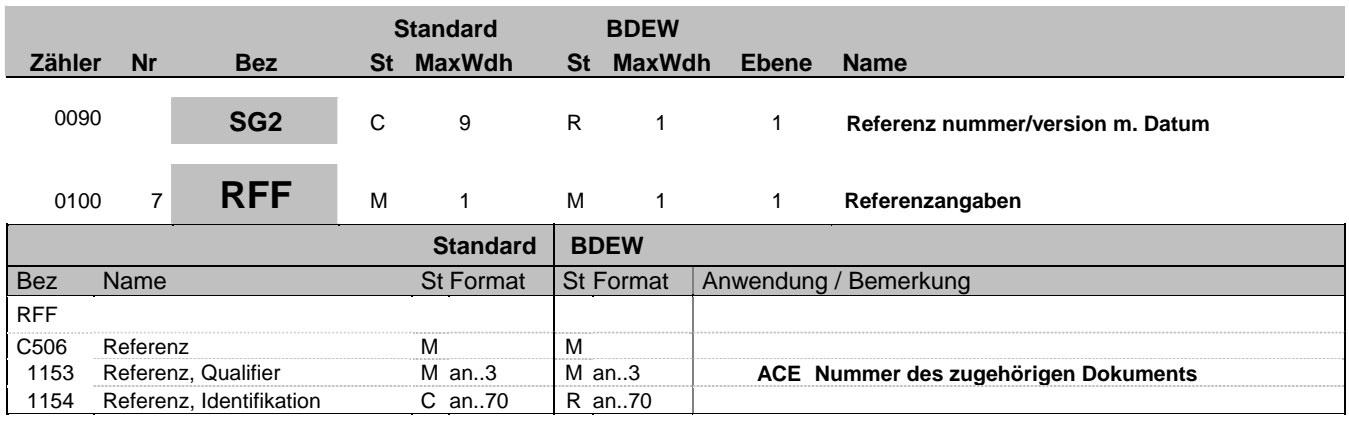

#### **Bemerkung:**

Dieses Segment dient zur Angabe der Datenaustauschreferenz (UNB DE0020) der abgelehnten Nachrichtendatei.

#### **Beispiel:**

RFF+ACE:TG9523'

Bez = Objekt-Bezeichner<br>
Nr = Laufende Segmentnummer im Guide<br>
EDIFACT: I MaxWdh = Maximale Wiederholung der Segmente/Gruppen Anwendung: R=Erforderlich/Required, O=Optional, Zähler = Nummer der Segmente/Gruppen im Standard De-Abhängig von/Dependent, N=Nicht benutzt/Not used

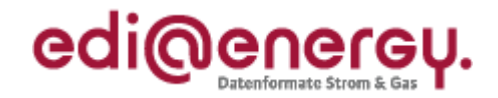

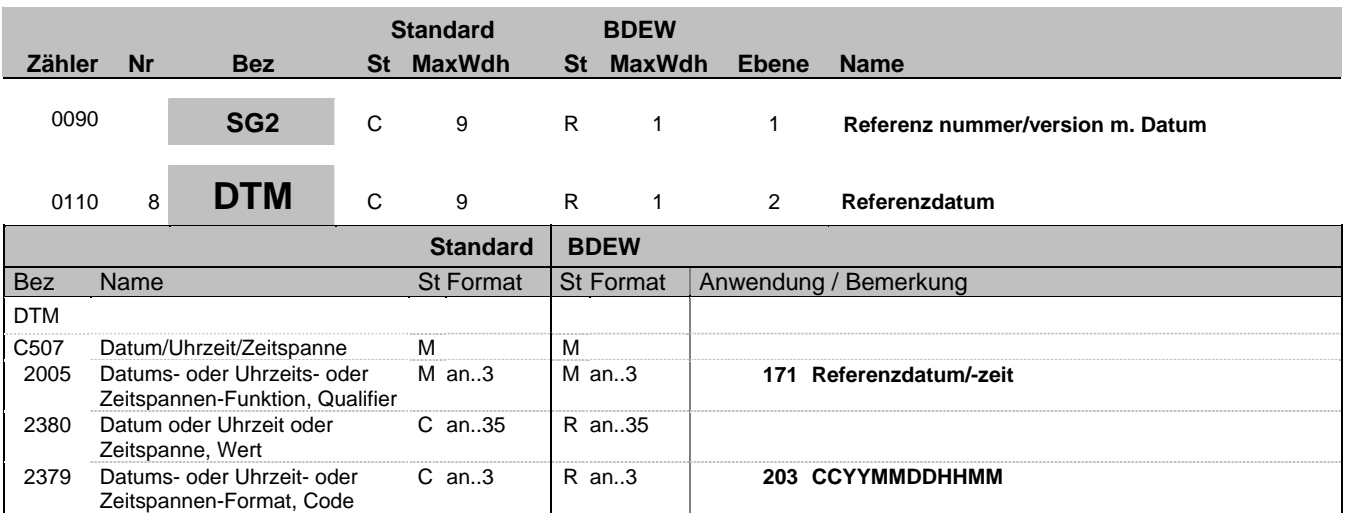

#### **Bemerkung:**

Dieses Segment wird benutzt, um Datumsangaben zum vorangegangenen RFF-Segment zu machen. Dies heißt, es ist der Zeitpunkt aus S004 des UNB-Segments der abgelehnten Nachrichtendatei anzugeben.

### **Beispiel:**

DTM+171:200708041245:203'

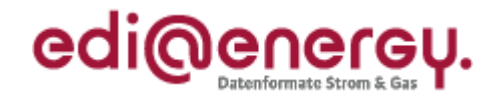

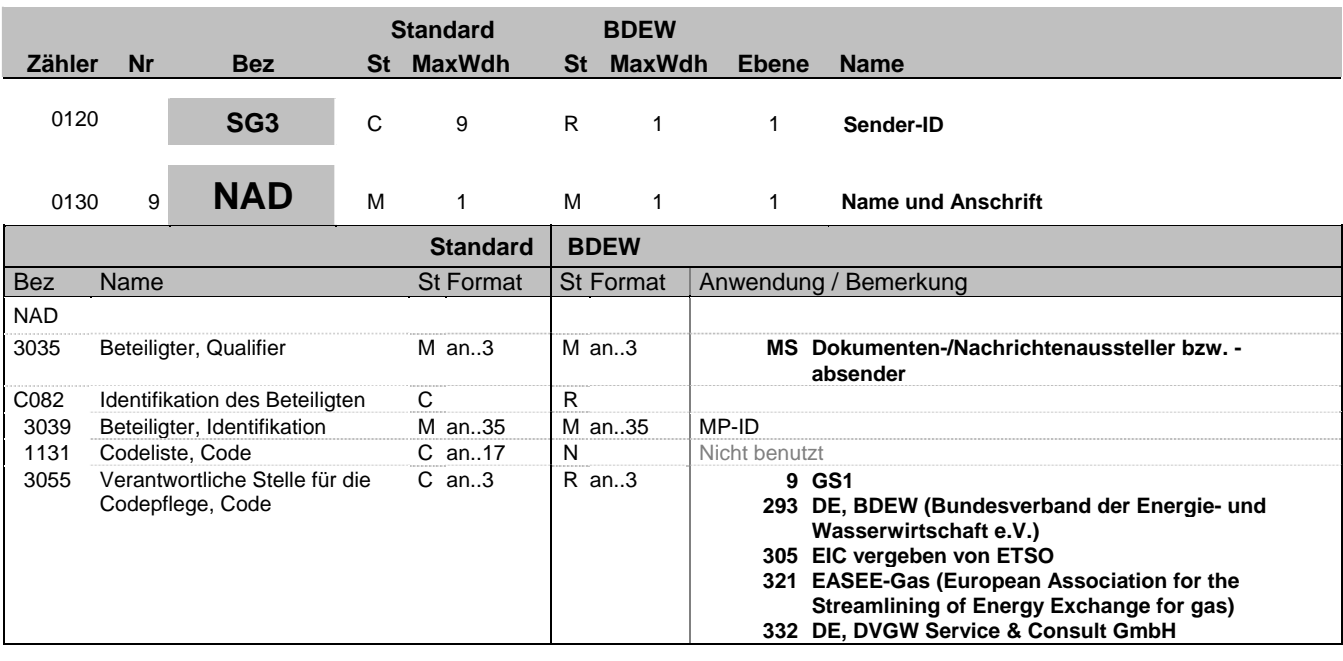

#### **Bemerkung:**

Dieses Segment wird zur Identifikation der Geschäftspartner genutzt, die im Vorgang beteiligt sind. Sender (i. d. R. Datenverantwortlicher) und Empfänger müssen angegeben werden. Hier wird der Sender angegeben.

DE 3039: Zur Identifikation der Partner wird die MP-ID angegeben.

#### **Beispiel:**

NAD+MS+4078901000029::9' NAD+MS+9900204000002::293'

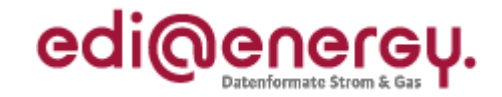

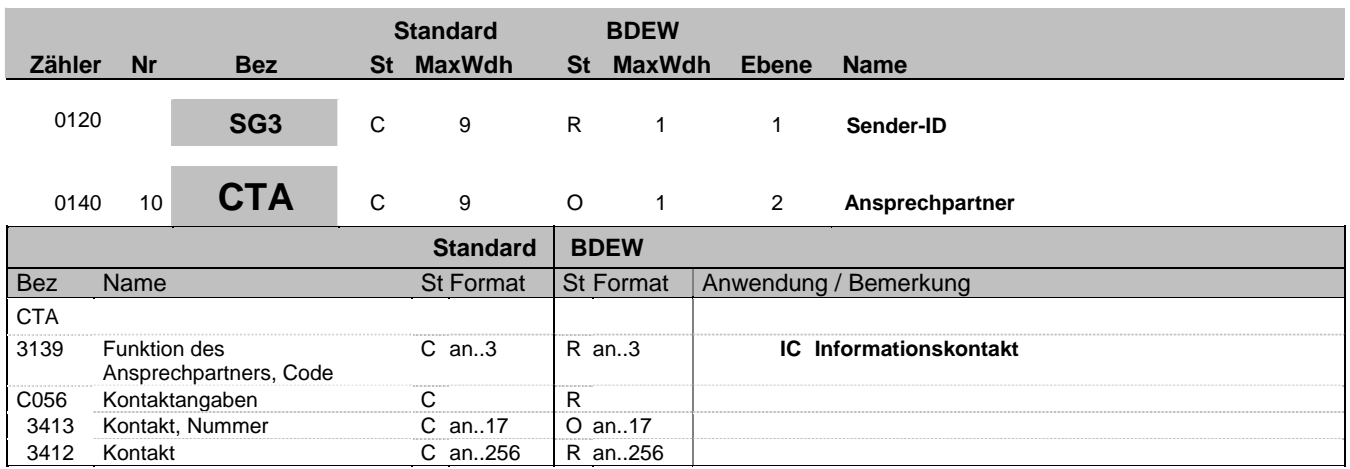

### **Bemerkung:**

Dieses Segment dient der Identifikation von Ansprechpartnern innerhalb des im vorangegangenen NAD-Segment spezifizierten Unternehmens.

#### **Beispiel:**

CTA+IC+:P FORGET'

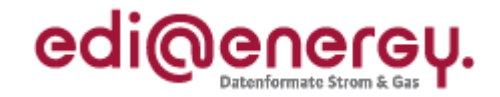

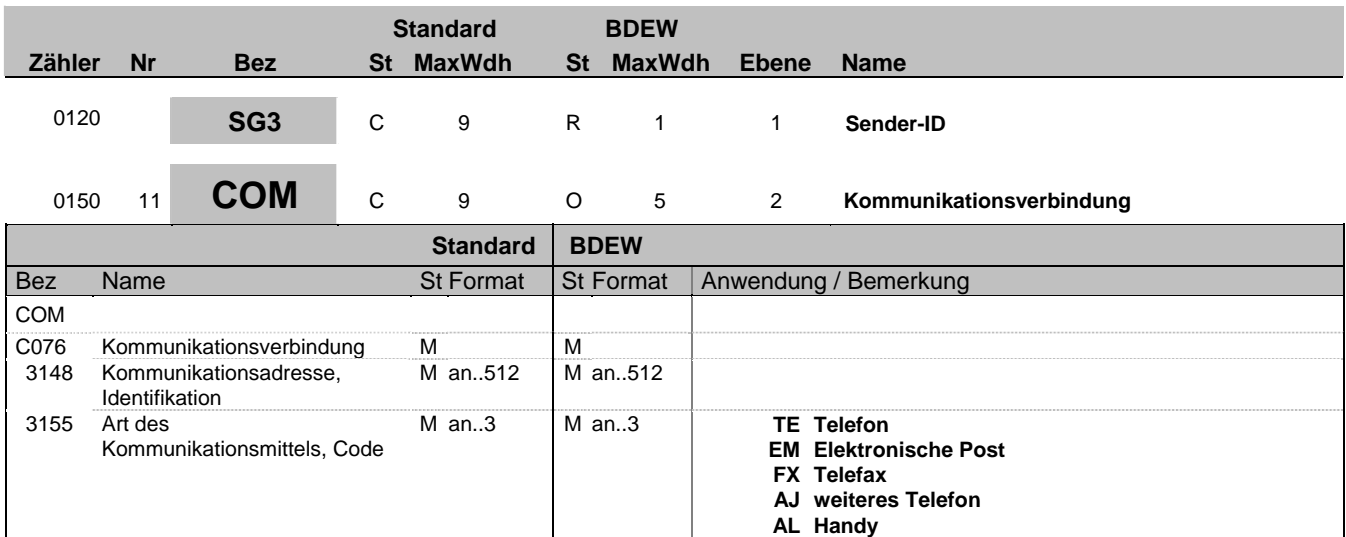

#### **Bemerkung:**

Ein Segment zur Angabe von Kommunikationsnummer und -typ des im vorangegangenen CTA-Segments angegebenen Sachbearbeiters oder der Abteilung.

DE 3155: Es ist jeder Qualifier max. einmal zu verwenden.

#### **Beispiel:**

COM+003222271020:TE'

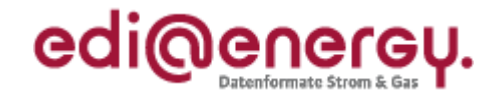

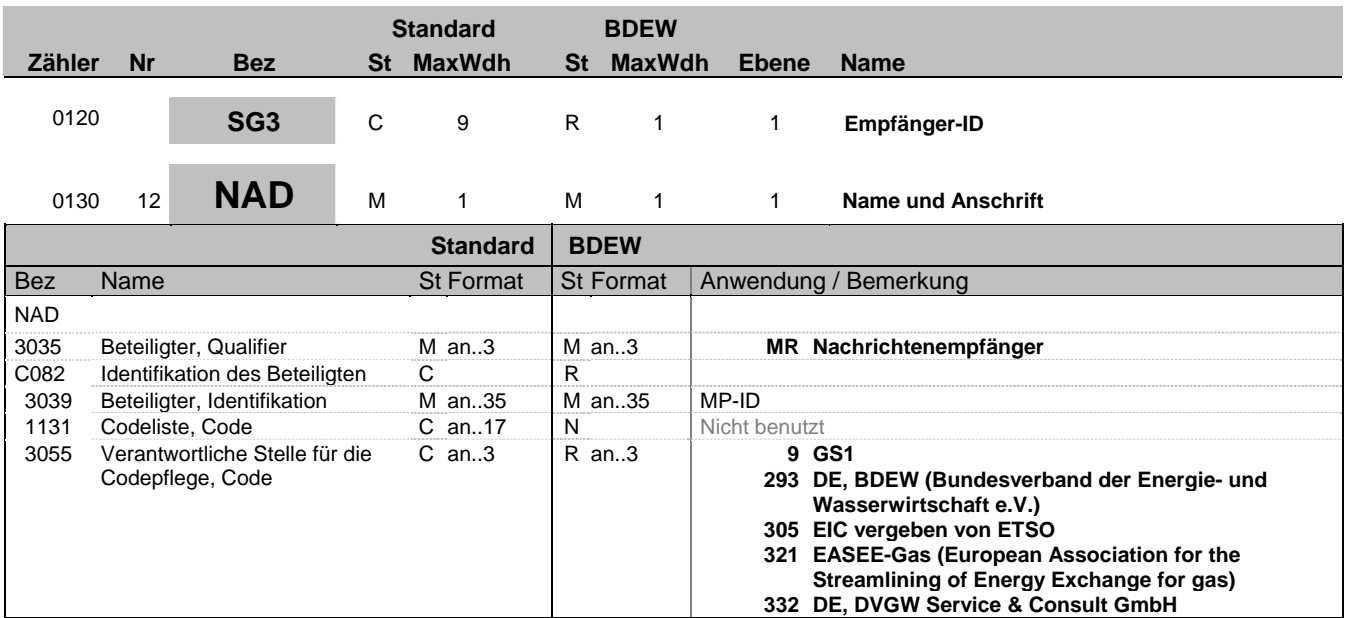

### **Bemerkung:**

Dieses Segment wird zur Identifikation der Geschäftspartner genutzt, die im Vorgang beteiligt sind. Sender (i. d. R. Datenverantwortlicher) und Empfänger müssen angegeben werden. Hier wird der Empfänger angegeben.

DE 3039: Zur Identifikation der Partner wird die MP-ID angegeben.

**Beispiel:**

NAD+MR+4012345000023::9'

Bez = Objekt-Bezeichner<br>
Nr = Laufende Segmentnummer im Guide<br>
EDIFACT: I MaxWdh = Maximale Wiederholung der Segmente/Gruppen Anwendung: R=Erforderlich/Required, O=Optional, Zähler = Nummer der Segmente/Gruppen im Standard De-Abhängig von/Dependent, N=Nicht benutzt/Not used

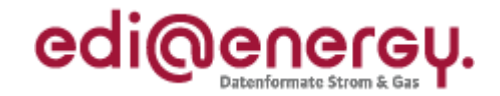

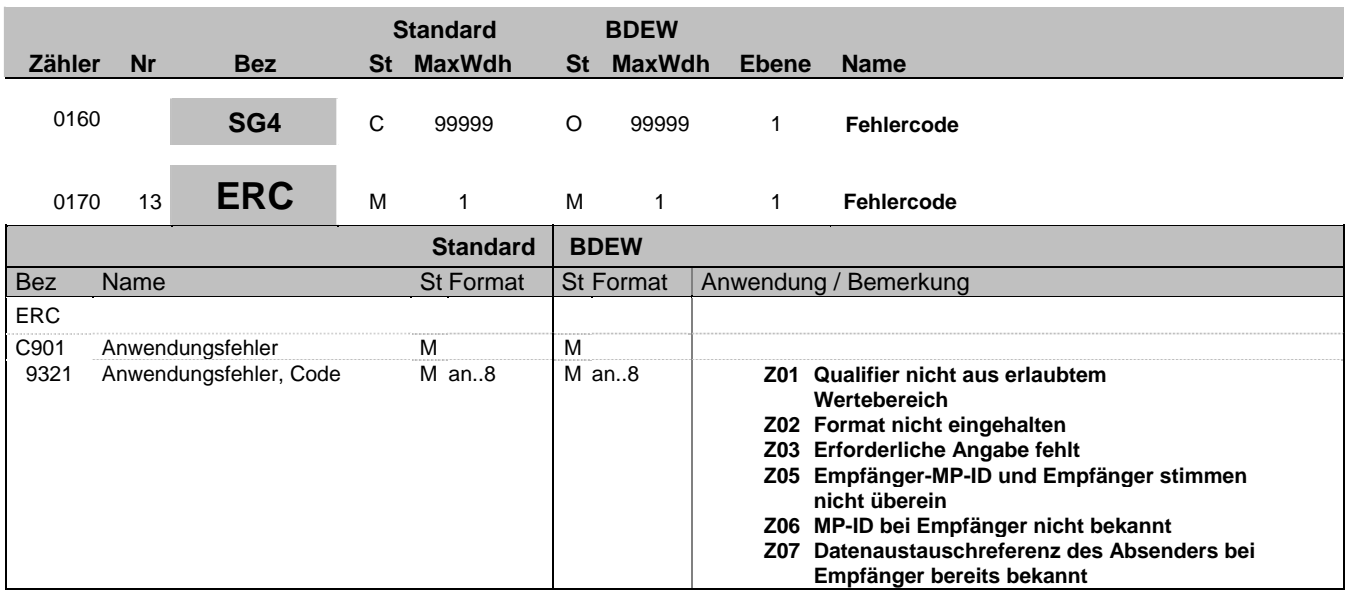

### **Bemerkung:**

Dieses Segment zeigt den Beginn des Positionsteils an. Der Positionsteil wird durch Wiederholung von Segmentgruppen gebildet, die immer mit einem ERC-Segment beginnen.

**Beispiel:**

ERC+Z01'

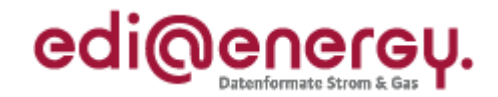

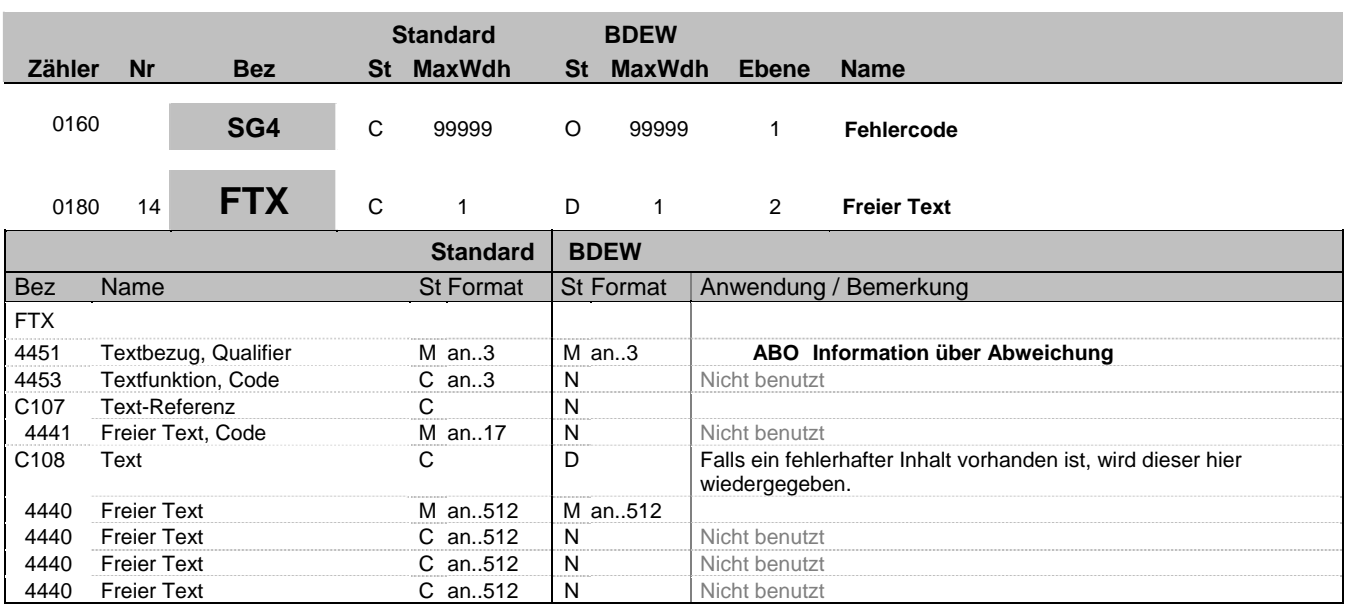

### **Bemerkung:**

Dieses Segment dient der Angabe von unformatierten oder codierten Textinformationen, die eine einzelne Position (Fehler) betreffen.

4440 Freier Text **C** an..512 N Nicht benutzt

#### **Beispiel:**

FTX+ABO+++9999999999999'

In diesem Beispiel wird dargestellt, dass eine nicht vorhandene BDEW-Codenummer genommen wurde.

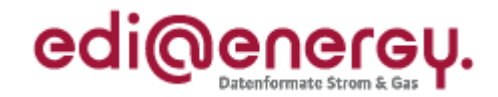

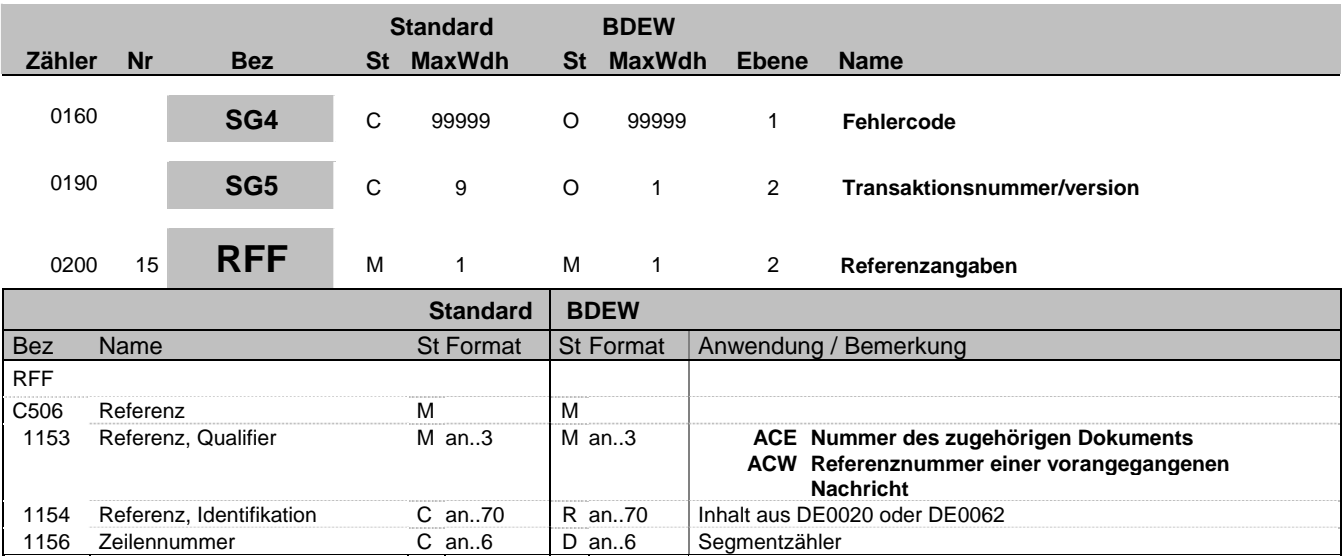

#### **Bemerkung:**

Dieses Segment dient zur Angabe von Referenzen, die sich auf den Fehler beziehen.

DE1153: In einer APERAK wird in der aktuellen, auf Modellfehler eingeschränkten Version immer auf eine Nachrichtendatei im SG2-RFF referenziert. Tritt der Modellfehler in Segmenten vor dem UNH-Segment (= Beginn der Nachricht) auf, so ist in DE1153 der Qualifier ACE zu verwenden.

ACE = Nummer des zugehörigen Dokumentes (Nachrichtendatei; UNB DE0020) ACW = Referenz auf die abgelehnte Nachricht (UNH; DE0062)

DE1156: Wenn im DE1153 der Qualifier ACW steht, wird in dem DE1156 die fortlaufende Nummer des Fehlersegmentes angegeben. (Die Zählung beginnt bei dem angegebenen UNH, DE0062 mit 1). Wenn im DE 1153 der Qualifier ACE steht, wird das Datenelement 1156 nicht verwendet.

#### **Beispiel:**

RFF+ACE:3' RFF+ACW:131:17'

In der Nachricht mit der Nummer 131 ist im Segment 17 der Fehler aufgetreten.

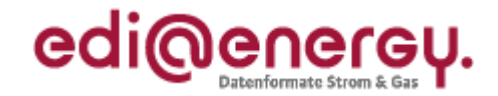

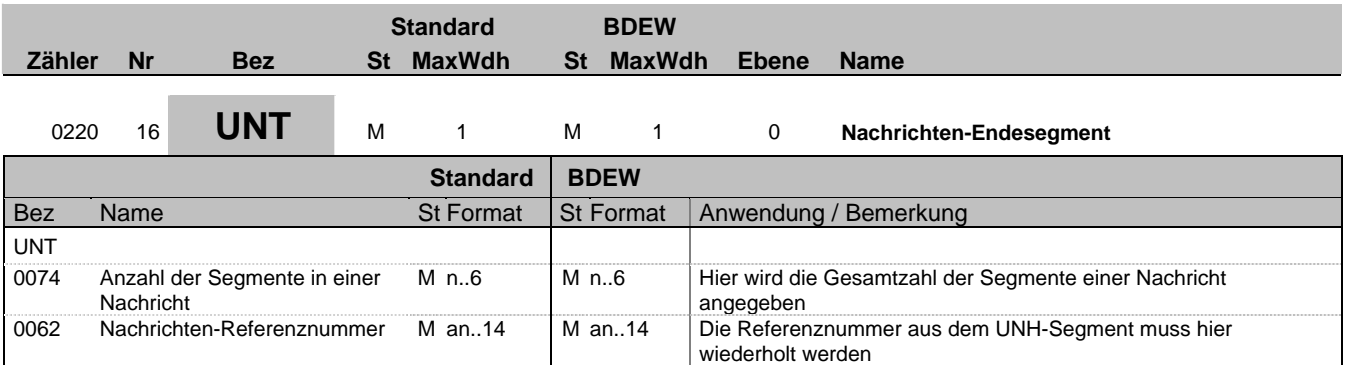

#### **Bemerkung:**

Das UNT-Segment ist ein Muss-Segment in UN/EDIFACT. Es muss immer das letzte Segment in einer Nachricht sein.

**Beispiel:**

UNT+13+1' UNT+84+1'

Bez = Objekt-Bezeichner<br>
Nr = Laufende Segmentnummer im Guide<br>
EDIFACT: I MaxWdh = Maximale Wiederholung der Segmente/Gruppen Anwendung: R=Erforderlich/Required, O=Optional, Zähler = Nummer der Segmente/Gruppen im Standard De-Abhängig von/Dependent, N=Nicht benutzt/Not used

EDI@Energy APERAK; 2.0d APERAK / UN D.07B S3 Stand: 01.04.2010 Seite: 16 / 17

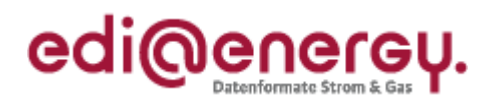

## **Änderungshistorie**

<span id="page-16-0"></span>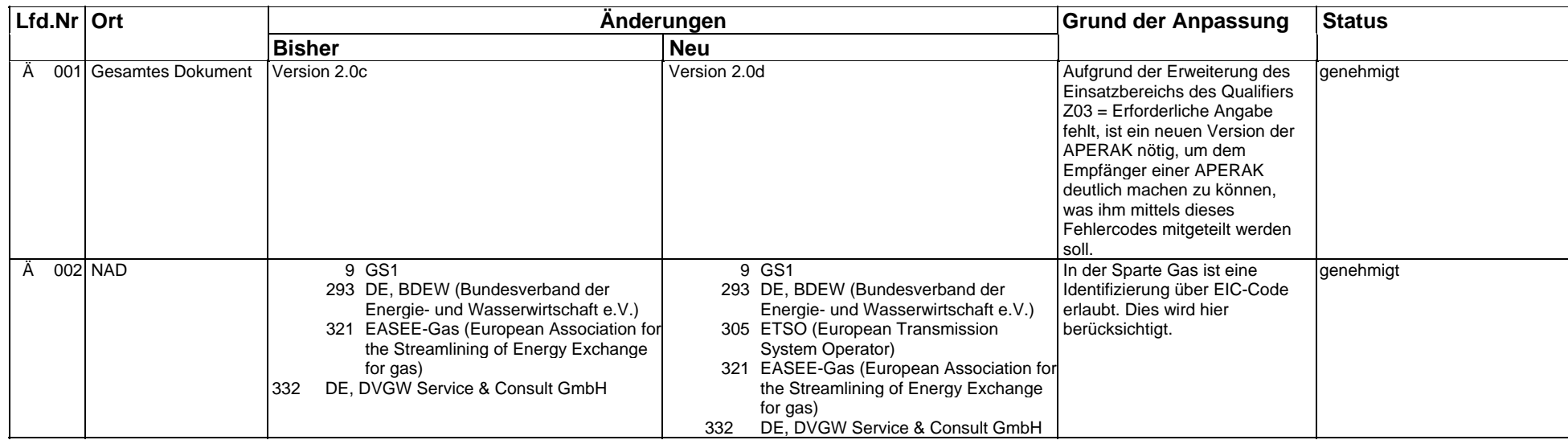